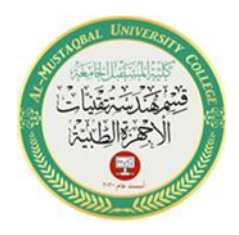

# 1

#### **Basic Mathematical Functions**

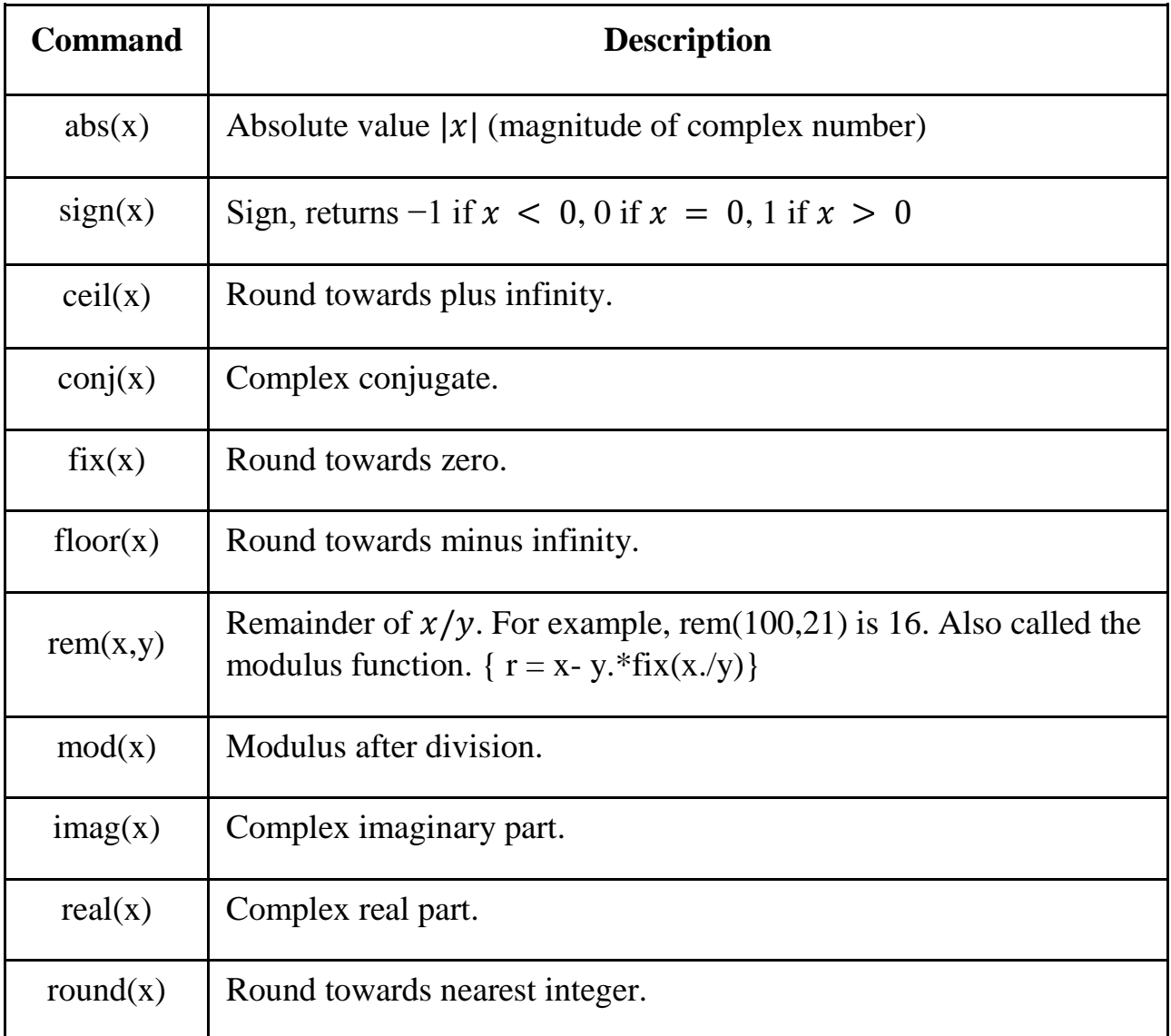

#### **Example:**  $abs(x)$

 $>> x = [1.3 \t -3.56 \t 8.23 \t -5 \t -0.01];$ 

 $\gg y = abs(x)$ 

 $ans =$ 

1.3 3.56 8.23 5 0.01

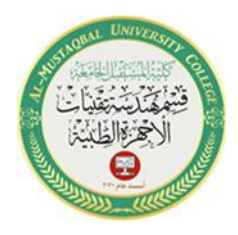

2

#### **Example:**  $sign(x)$

 $>> V = [-11 \ 0 \ 1.5 \ \text{Inf} \ \text{NaN}];$  $\gg$  sign(V)  $ans =$  -1 0 1 1 NaN **Example:** ceil(x)  $>> X = [-1.9 \t -0.2 \t 3.4; 5.6 \t 7 \t 2.4 +3.6i];$  $>> Y = \text{ceil}(X)$ 

 $Y =$ 

 $-1.0000 + 0.0000i$   $0.0000 + 0.0000i$   $4.0000 + 0.0000i$  $6.0000 + 0.0000i$   $7.0000 + 0.0000i$   $3.0000 + 4.0000i$ 

## **Example:** conj(x)

 $>> Z = [0-1i \t 2+1i; 4+2i \t 0-2i];$  $\gg$  Zc = conj(Z)

#### $Zc=$

 0.0000 + 1.0000i 2.0000 - 1.0000i  $4.0000 - 2.0000i - 0.0000 + 2.0000i$ 

#### **Example:** fix(x)

 $>> X = [-1.9 \quad -3.4; 1.6 \quad 2.5; -4.5 \quad 4.5];$  $\gg Y = fix(X)$  $Y =$  $-1$   $-3$  1 2  $-4$  4

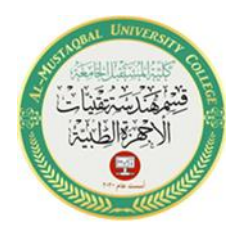

3

### **Example:** floor(x)

 $>> X = [-1.9 \quad -0.2 \quad 3.4; 5.6 \quad 7.0 \quad 2.4 + 3.6i];$  $>> Y = floor(X)$  $Y =$  $-2.0000 + 0.0000i -1.0000 + 0.0000i -3.0000 + 0.0000i$  $5.0000 + 0.0000i$   $7.0000 + 0.0000i$   $2.0000 + 3.0000i$ **Example:** rem(x,y)  $>> a = 1:5$ ;  $>> b = 3;$  $\gg$  r = rem(a,b)  $r =$  1 2 0 1 2 **Example:** imag(x)  $\gg$  [imag(2 + 3/2<sup>\*</sup>i), imag(sin(5<sup>\*</sup>i)), imag(2<sup>\*</sup>exp(1 + i))]  $ans =$  1.5000 74.2032 4.5747 **Example:** real(x)  $\gg$  [real(2 + 3/2\*i), real(sin(5\*i)), real(2\*exp(1 + i))]  $ans =$ 2.0000 0 2.9374

#### **Example:** round(x)

 $\gg$  X = [2.11 3.5; -3.5 0.78];  $>> Y = round(X)$ 

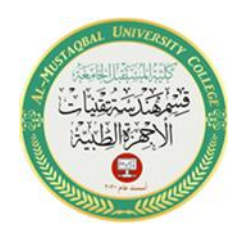

- $Y =$  2 4
	- -4 1

# **Relational and Logical Functions**

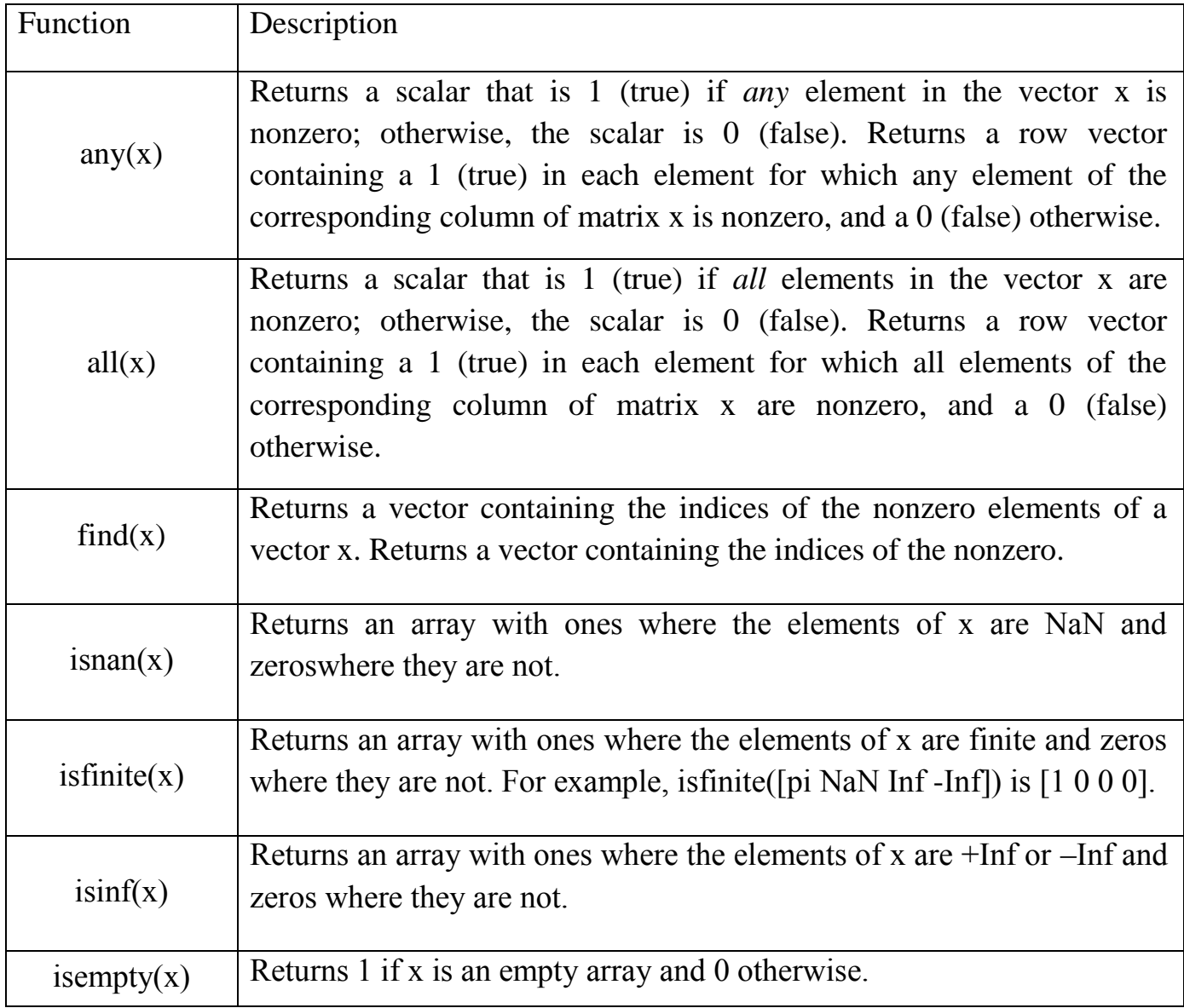

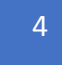

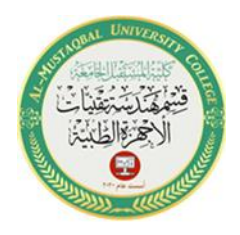

#### **Example:** any(x)

 $>> A = [0 \ 0 \ 3;0 \ 0 \ 3;0 \ 0 \ 3]$  $\gg$  B = any(A)  $B =$  1×3 logical array 0 0 1 **Example:** all(x)  $\gg$  B = all(A)  $B =$  1×3 logical array 0 0 1 **Example:** isnan(x)  $>> A = 0. / [-2 -1 0 1 2]$  $A =$ 0 0 NaN 0 0  $\gg$  TF = isnan(A)  $TF =$  $1\times5$  logical array 0 0 1 0 0 **Example**: isfinite(x)  $>> A = 1./[-2 -1 0 1 2]$  $A =$ -0.5000 -1.0000 Inf 1.0000 0.5000

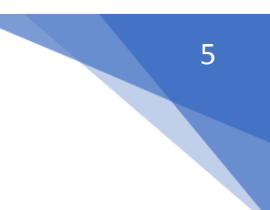

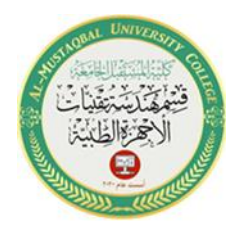

6

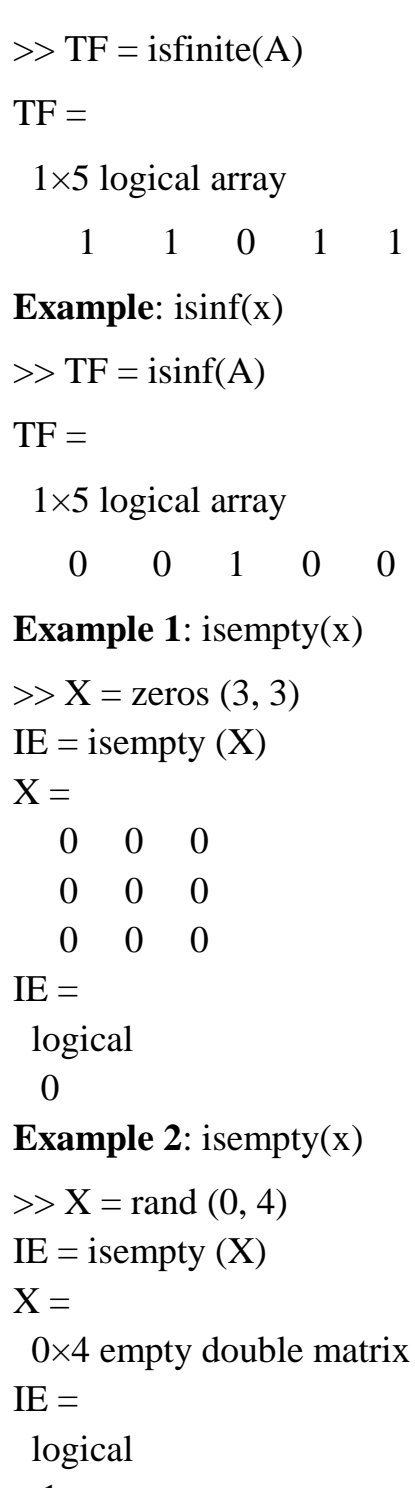

1